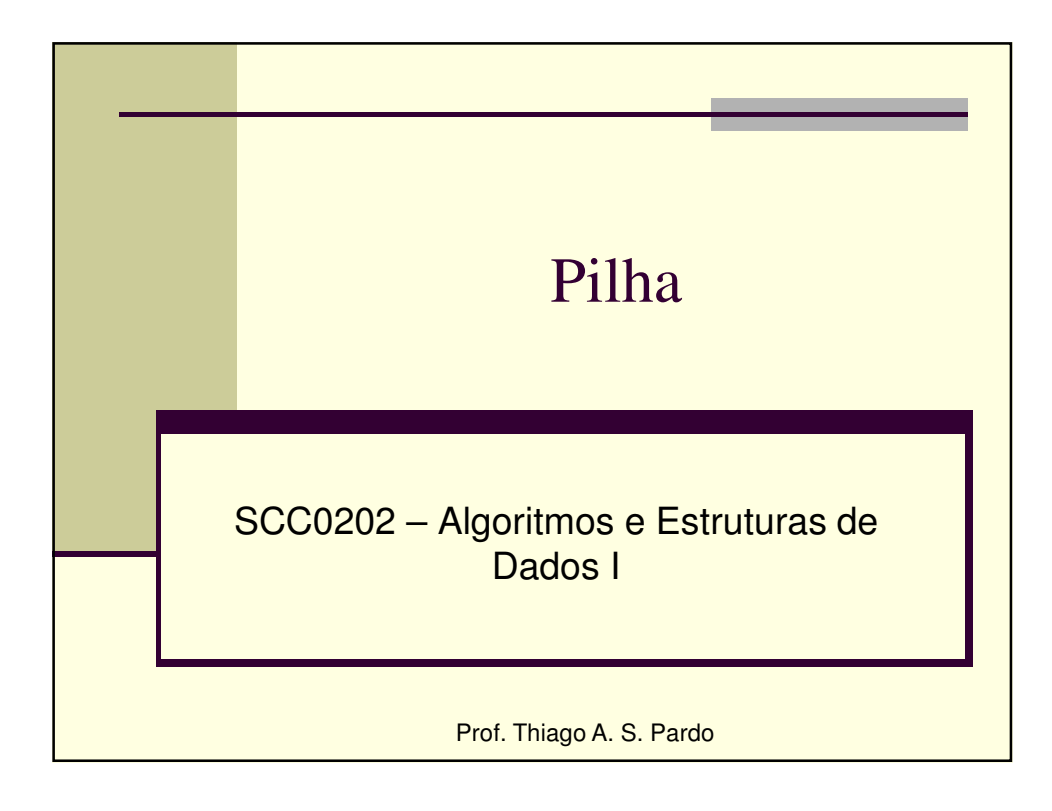

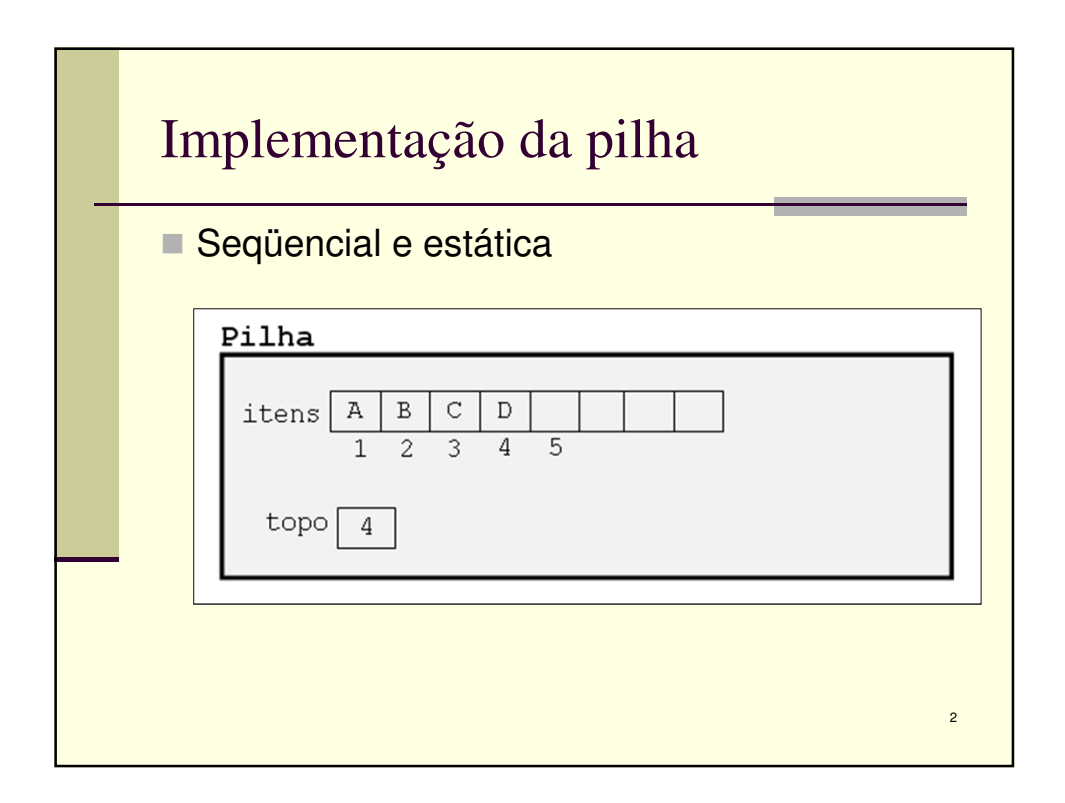

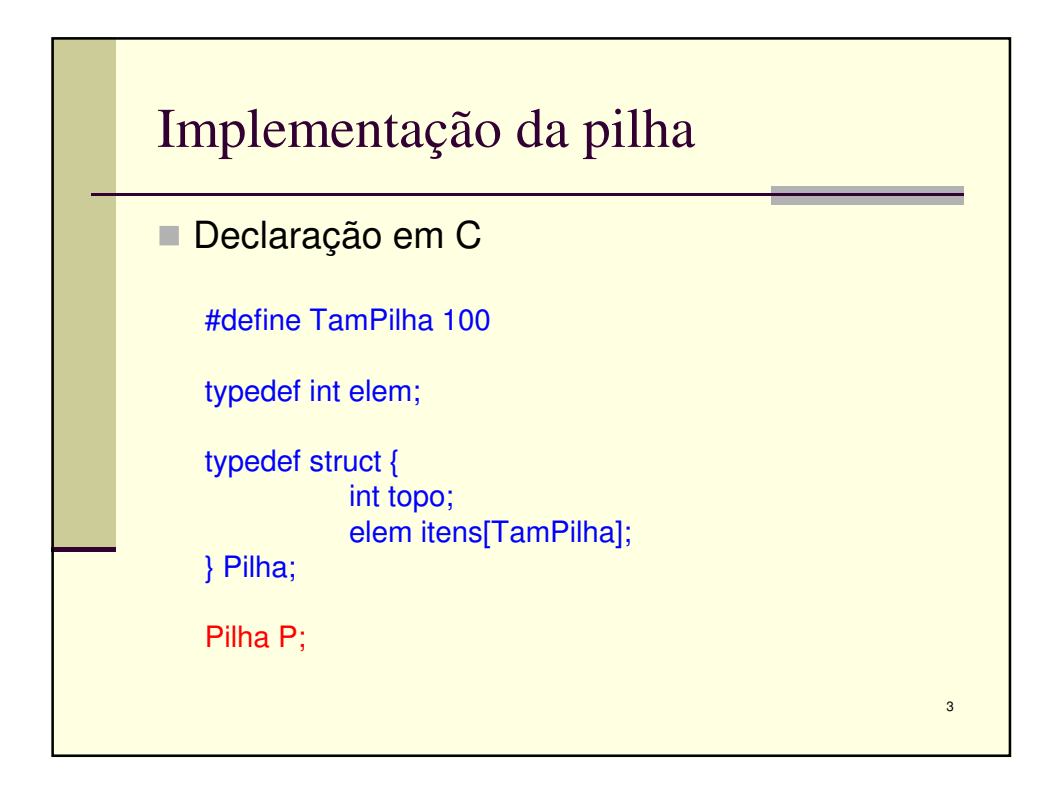

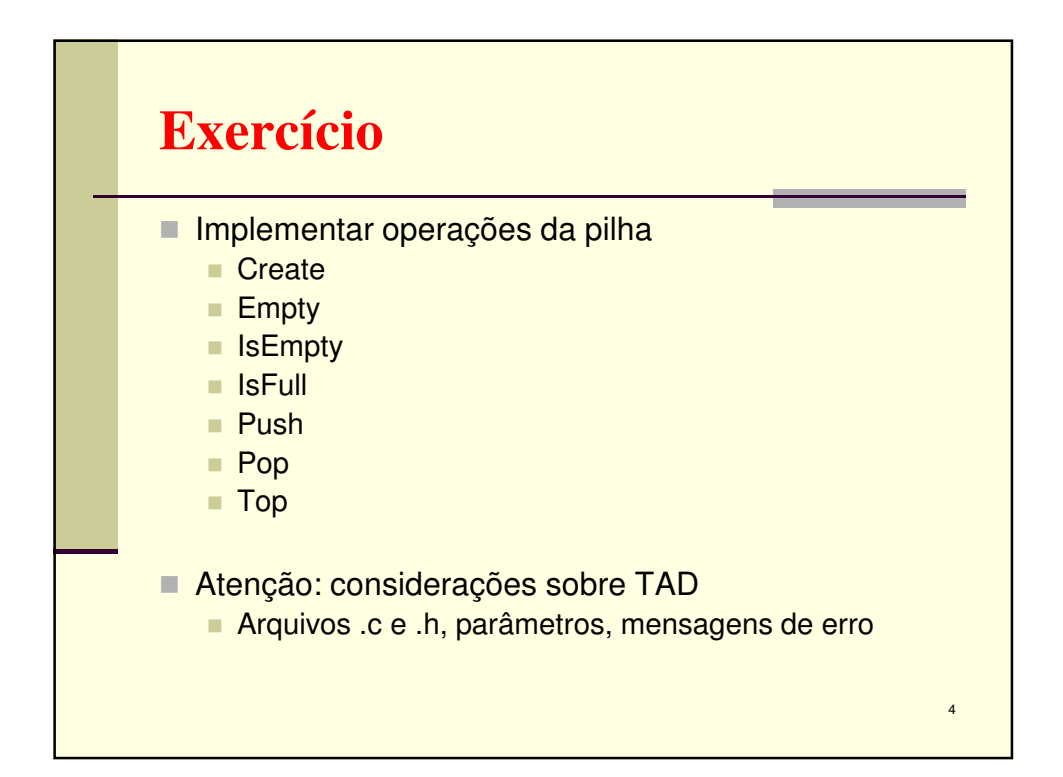

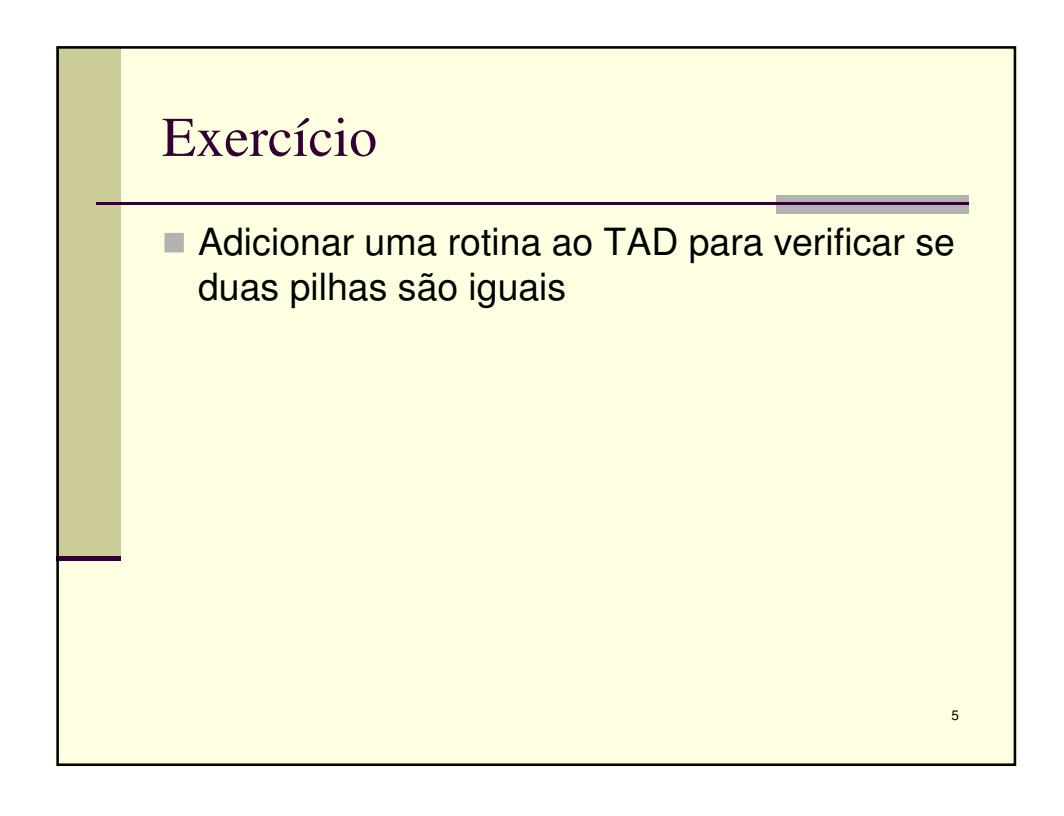

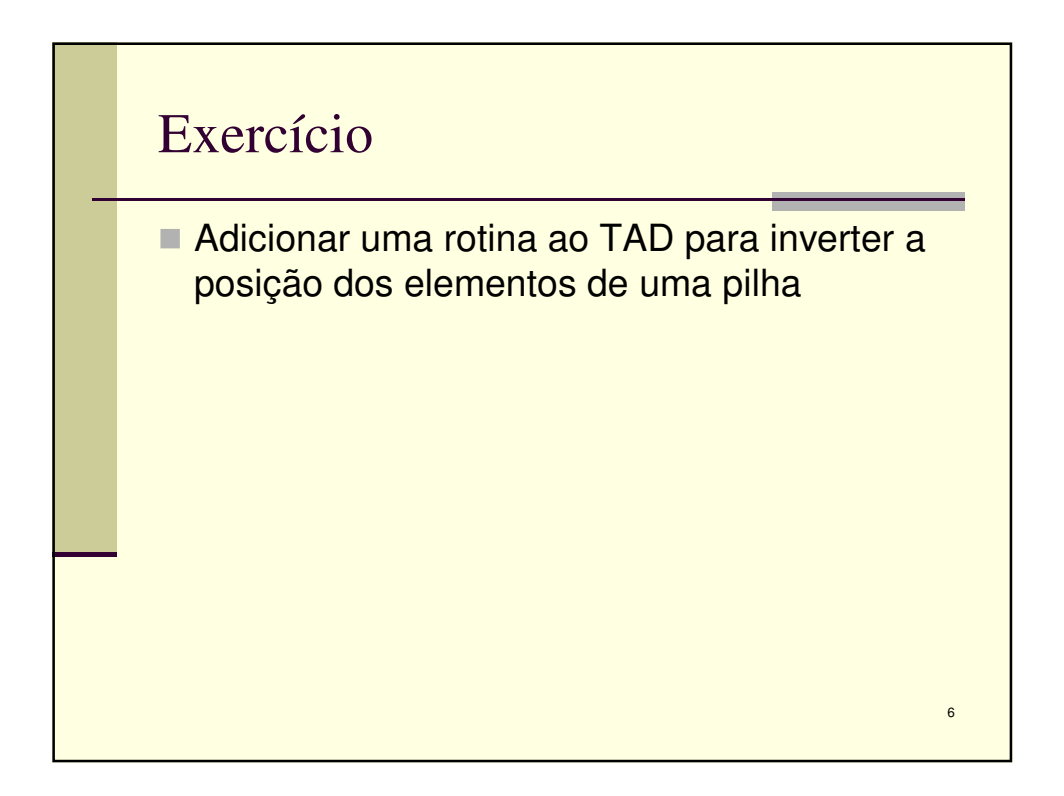

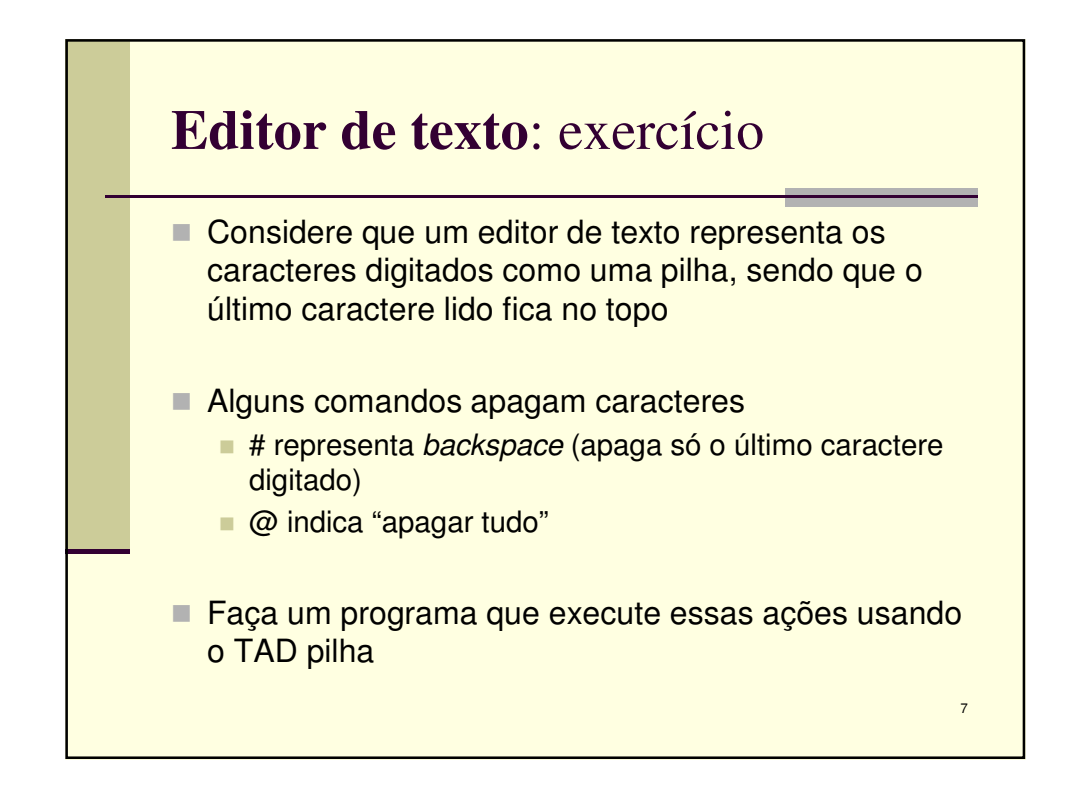

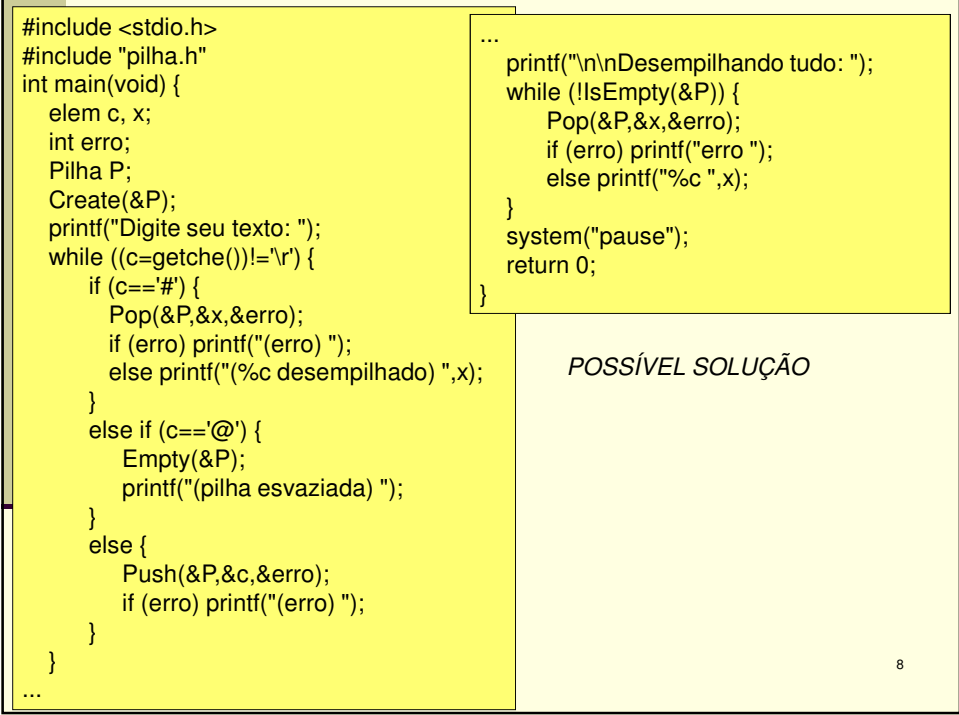

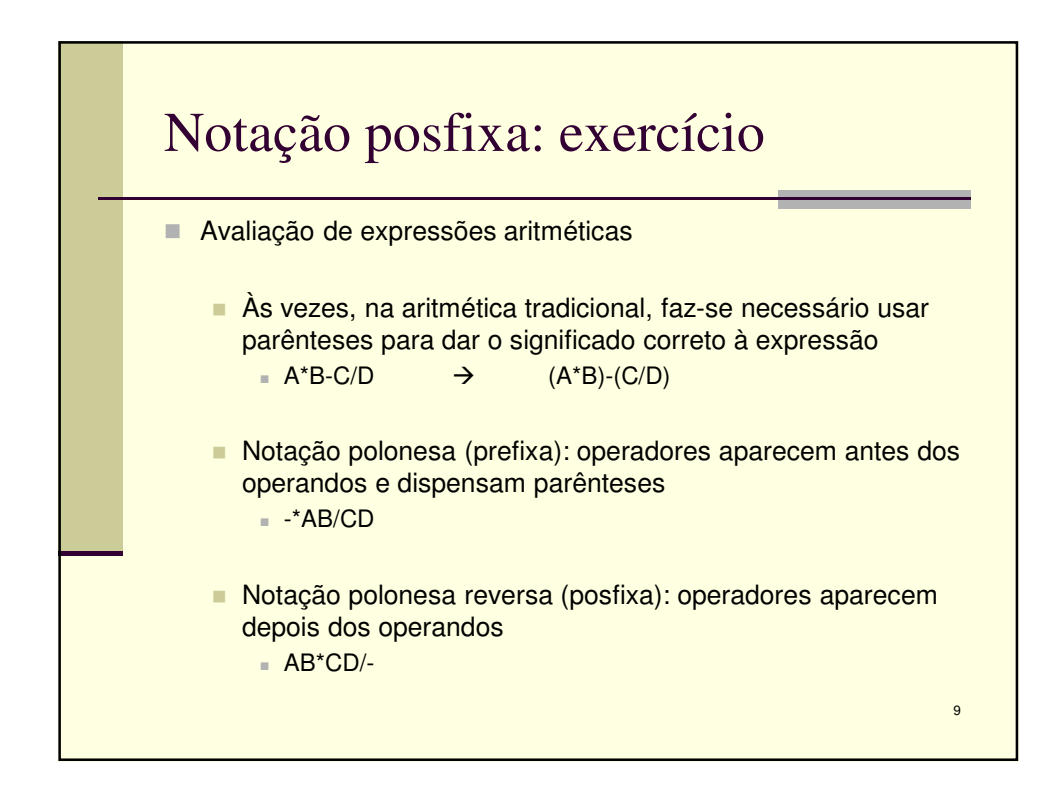

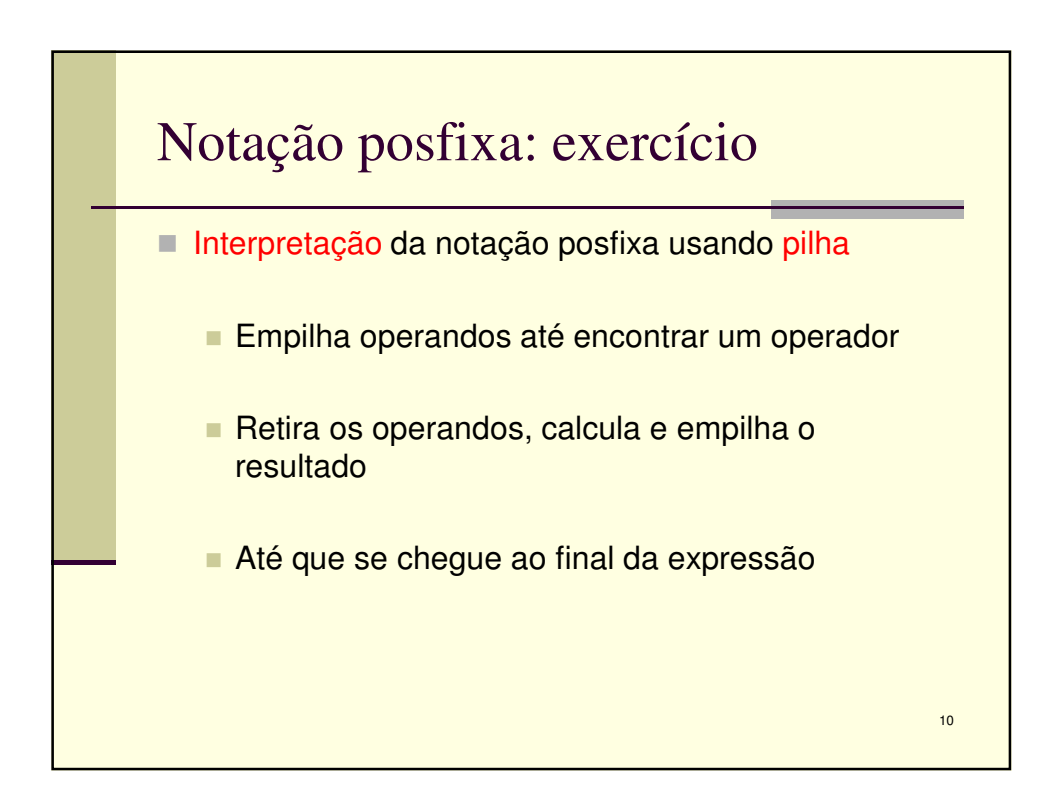

5

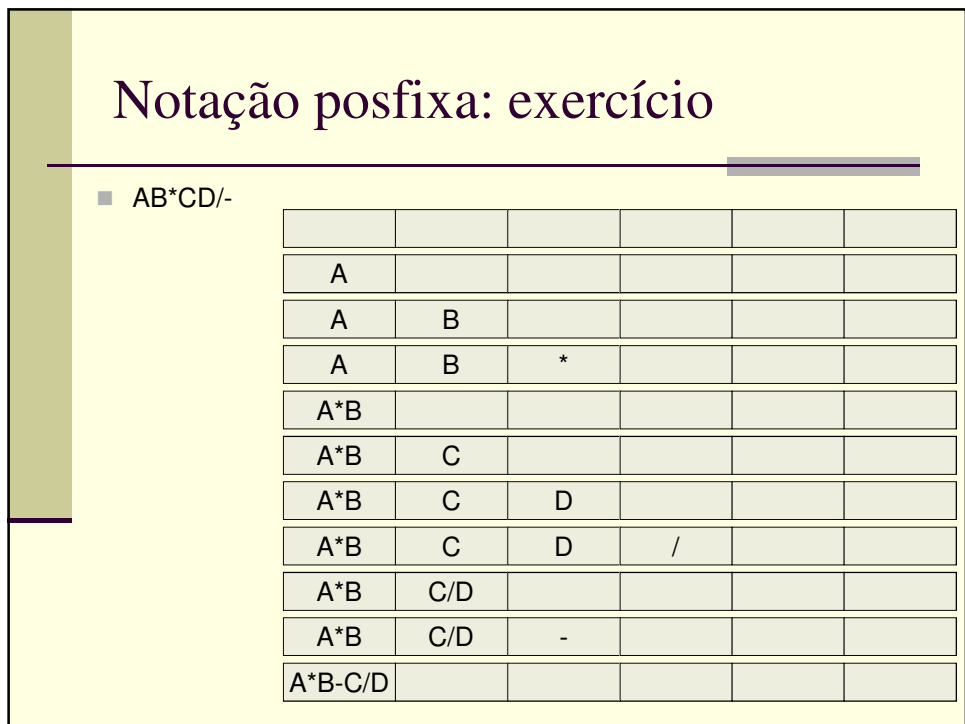

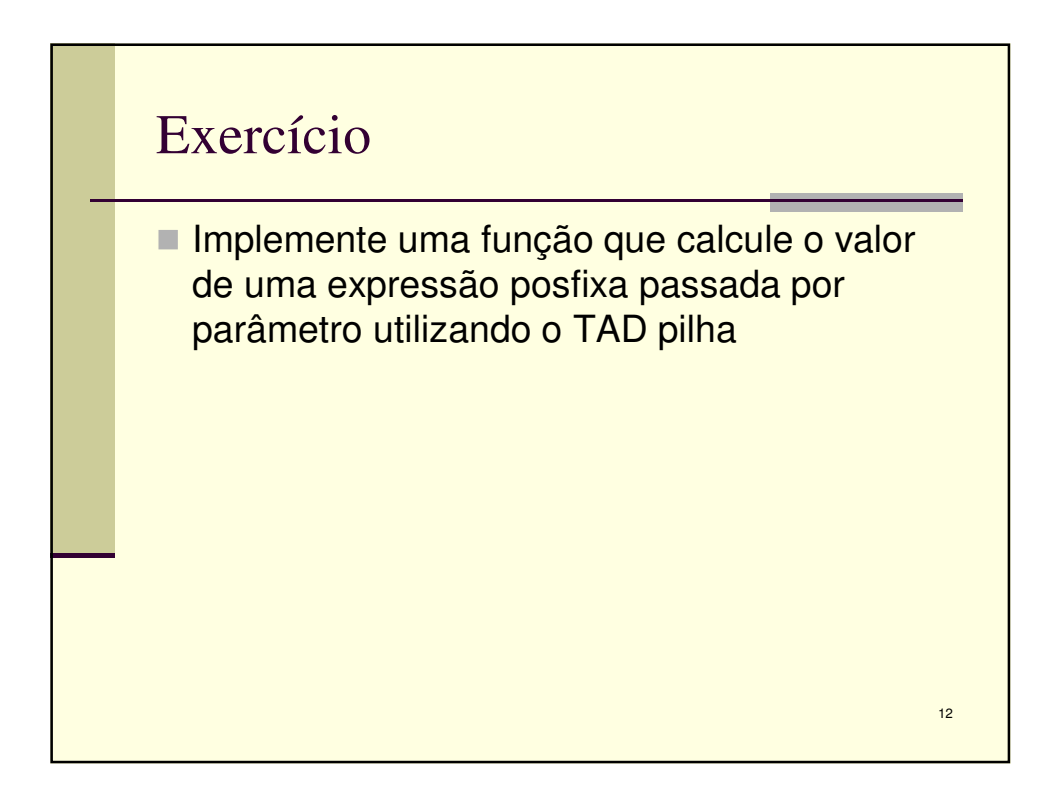

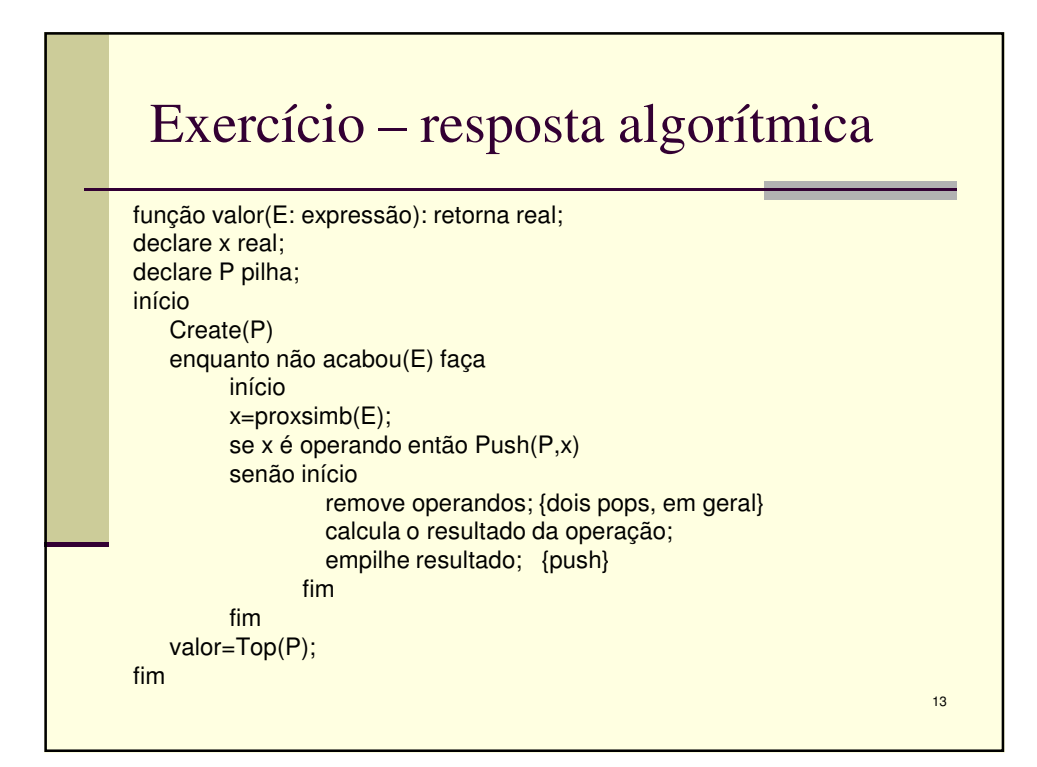

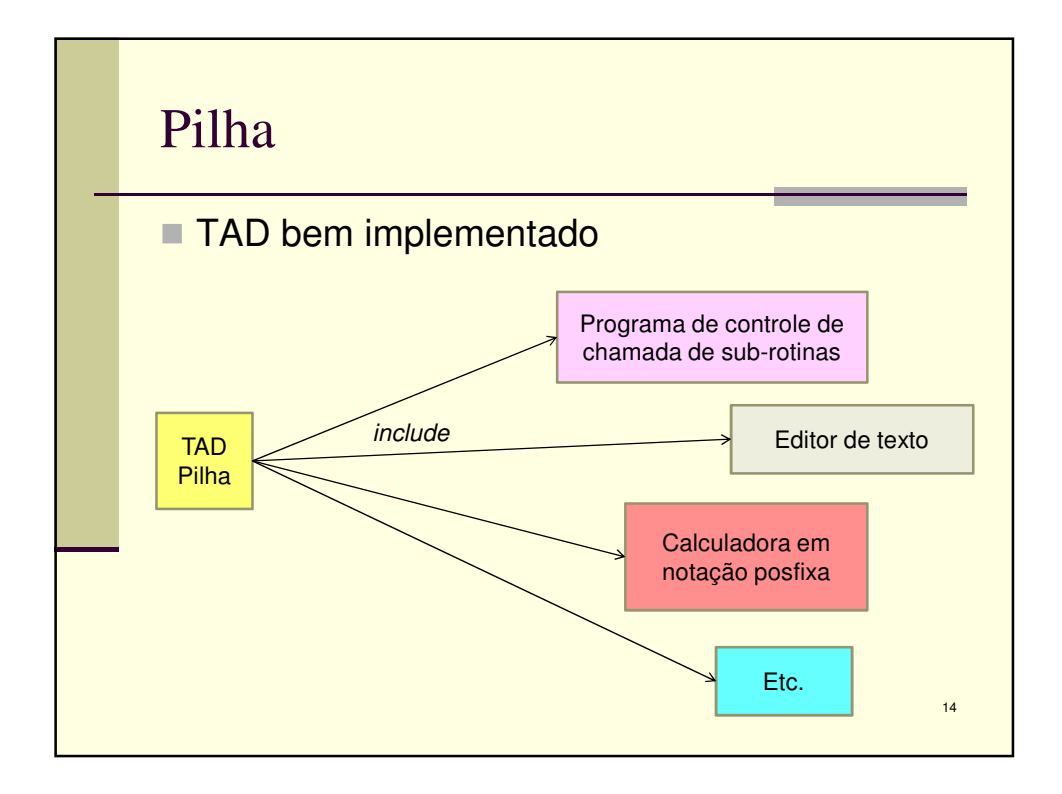